# eFMNP de Indiana para comerciantes (agricultores)

- **¿Por qué?**  Venda sus productos a más gente
	- Aumente las ventas

• Mejore el acceso a alimentos frescos para los ciudadanos de Indiana

# **Elegibilidad**

- Cultivar más de la mitad de los productos vendidos durante la temporada
- Vivir en Indiana o en un condado limítrofe de un estado vecino

**SALES AND STREET AND A** 

• Disponer de un dispositivo inteligente (teléfono inteligente o tableta) con versiones compatibles del sistema operativo iOS o Android Y servicio de telefonía celular

## **Inscripción**

#### **Nuevo en el Programa Electrónico de Nutrición de los Mercados de Agricultores (Electronic Farmers Market Nutrition Program, eFMNP)**

1. Comuníquese con el equipo de productos básicos del Departamento de Salud de Indiana (Indiana Department of Health, IDOH) para obtener la identificación del proveedor de Indiana

#### [WICCommoditiesPrograms@health.in.gov](mailto:WICCommoditiesPrograms@health.in.gov)

#### 800-522-0874

2. Haga la solicitud en línea (escanear código)

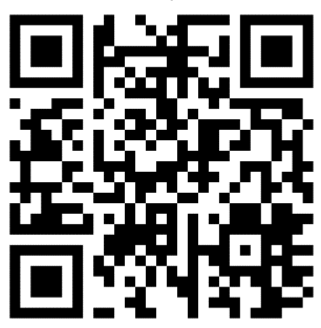

- 3. Aprobación del IDOH
- 4. Información bancaria y fiscal a NDG
- 5. Incorporación a NDG
- 6. Descargar la aplicación móvil TotilPayGo
- 7. Activar la aplicación móvil TotilPayGo

(Escanee el código para ver el flujo completo del proceso)

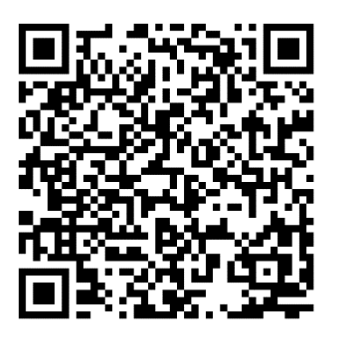

#### **Renovar el eFMNP**

Llene la solicitud de renovación (escanee el código QR anterior)

Revise el Manual del Programa de Nutrición de Mercados de Agricultores de la Tercera Edad (Senior Farmers Market Nutrition Program, SFMNP) para la temporada en curso

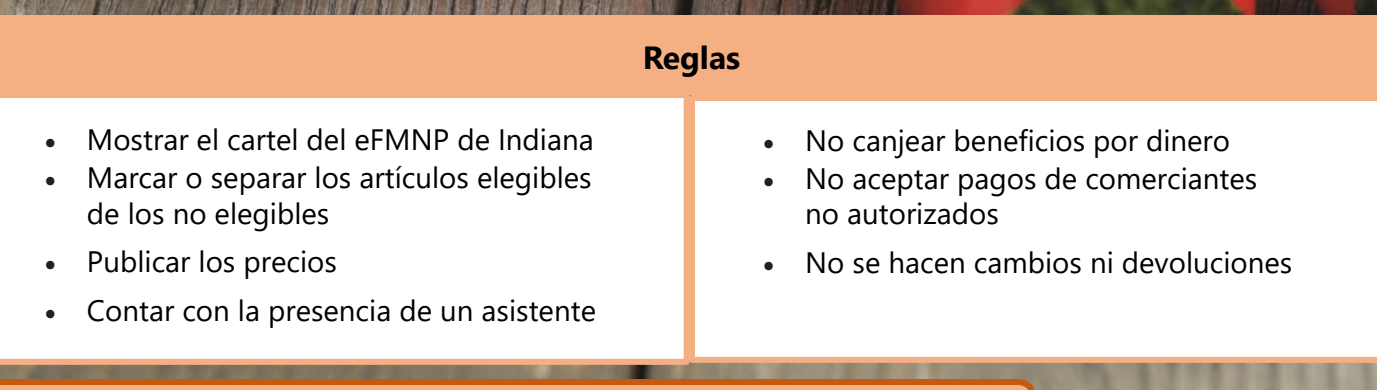

**Pago de las tasas comerciales del eFMNP de junio a octubre de 2024** 

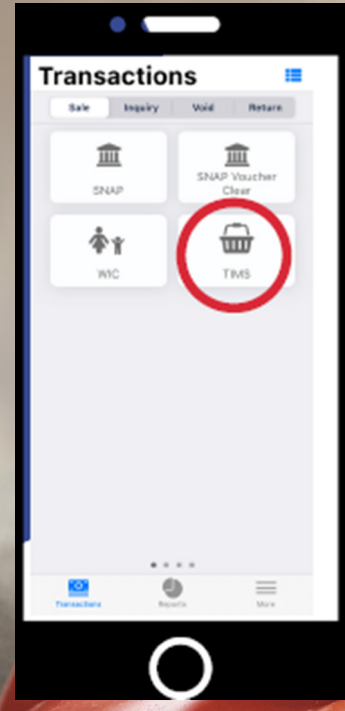

El comerciante selecciona TIMS para aceptar el eFMNP.

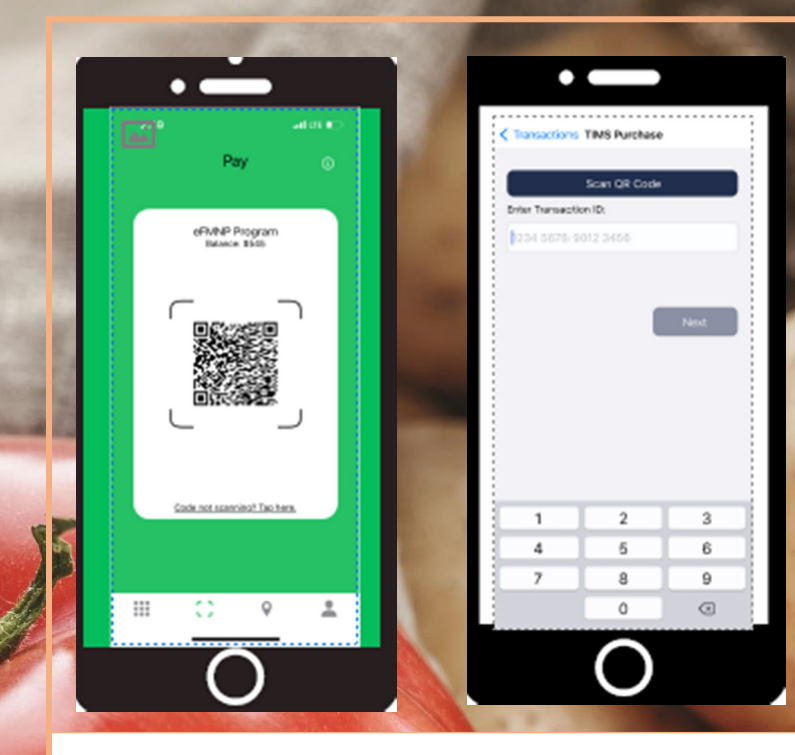

El comerciante selecciona Scan QR code (Escanear código QR) y escanea el código QR con la cámara del teléfono.

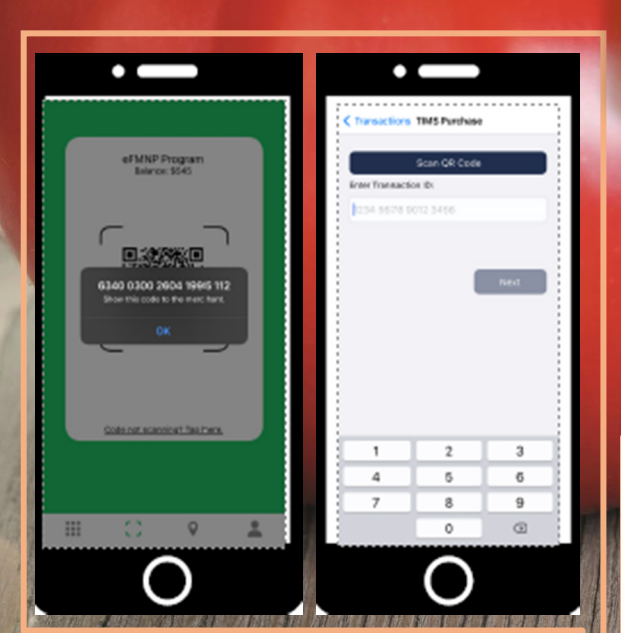

Si el código QR no se escanea, el cliente puede seleccionar Code not scanning? Tap here (¿No puede escanear el código? Pulse aquí) y muestre el código al comerciante para que lo introduzca manualmente.

Si el resultado es Invalid code (Código no válido), el cliente ya utilizó el código, o el código caducó, y debe generar uno nuevo.

**Los destinatarios sin dispositivos inteligentes reciben un código QR impreso. Los comerciantes escanean el código QR de la misma manera.** 

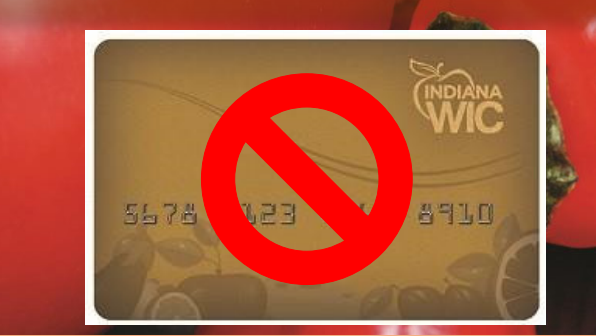

### **Beneficios para los destinatarios**

### **Publicado**

Del 1.º de junio al 30 de septiembre (válido durante 30 días calendario)

#### **Sí se puede comprar**

SOLO productos que sean

- Frescos
- Cultivados localmente
- Sin procesar

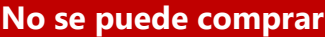

Huevos Mermeladas Frutos secos Gelatinas Flores Jarabe Plantas Jugos Sidra Frijoles secos Queso Productos Frutos secos Alimentos

Miel Carne o pescado Calabazas Minicalabazas de panadería procesados